### Python 3.12's new monitoring and profiling API

Johannes Bechberger mostlynerdless.de

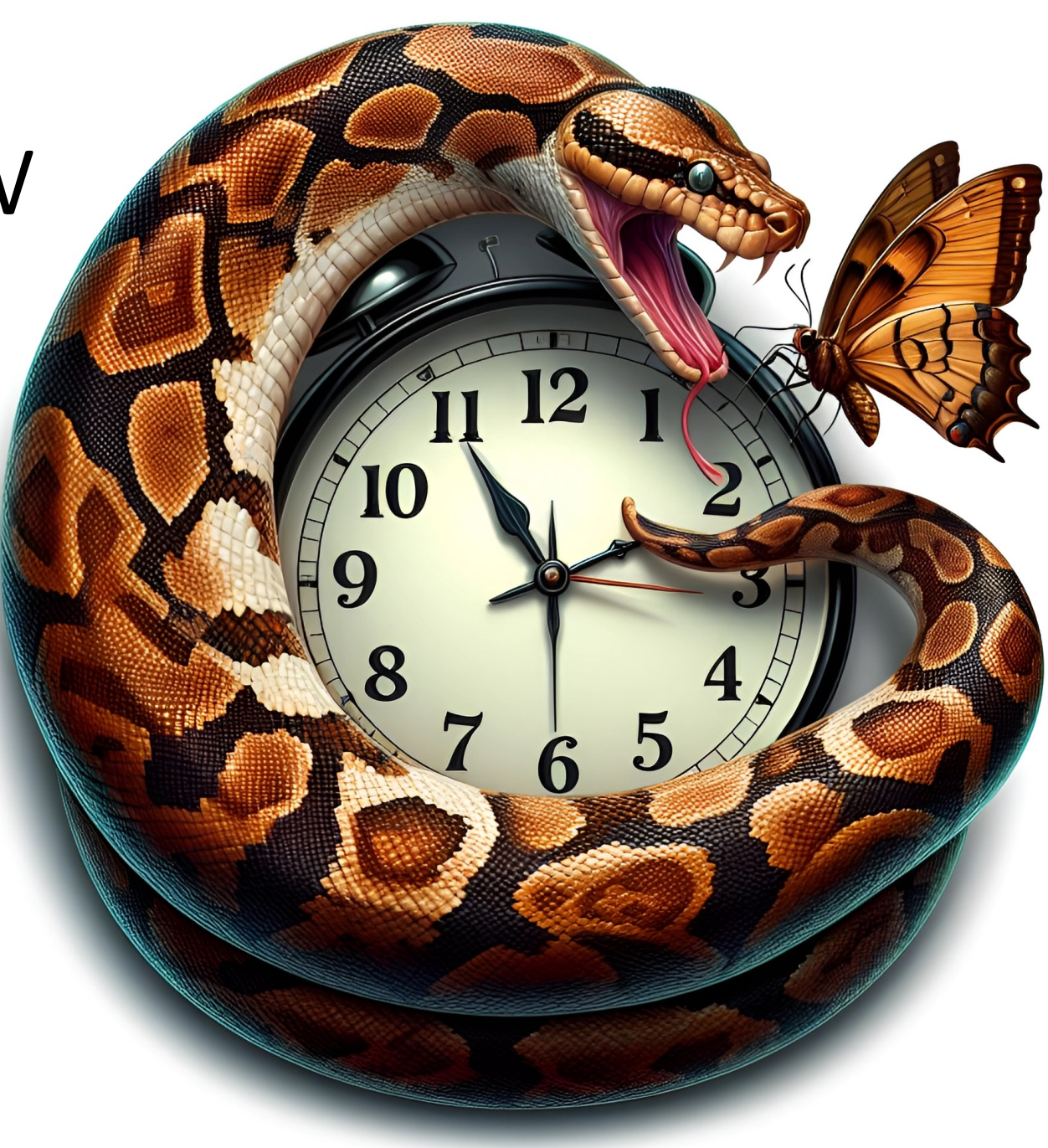

 $(033)$  PRO 2 2.130476415  $\frac{1}{2}.130676915$ Reloys 6-2 in 033 fould special spend test<br>In technology changed (Sine check) Parties  $2145$ Reby 3370  $1700$  $1525$ Relay #70 Panel F  $1545$ 148/630 andanywed started. 1700 closed dom.

#### If debugging is the process of removing software bugs, then programming must be the process of putting them in. **"**

— Edsger Dijkstra

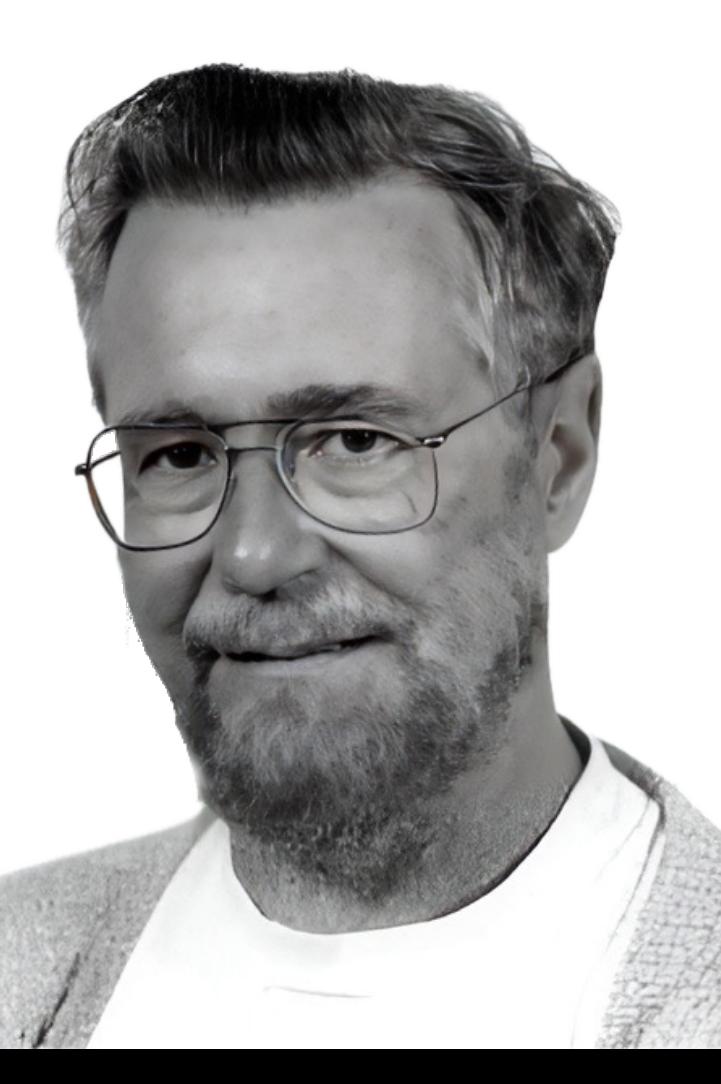

#### $\rightarrow$  python3 counter.py \ lines counter.py

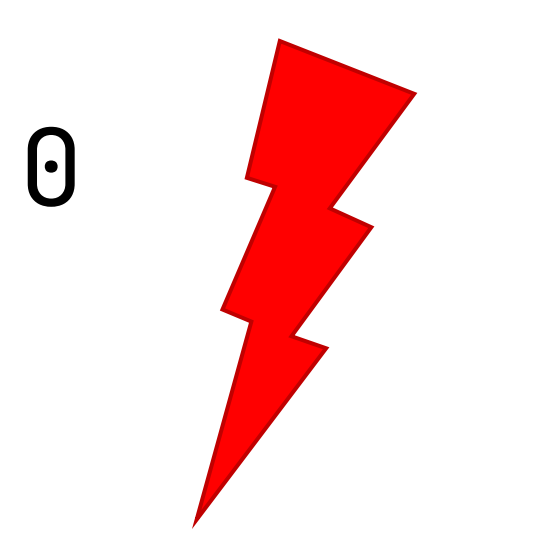

#### $\rightarrow$  python3 counter.py \ lines counter.py

26

### Let's look at the code

```
match cmd := sys.argv[1]:case "lines":
        count = count\_code\_lines(Path(sys.argv[2]))print(count)
    case "help":
        print_help()
    case _:
        raise ValueError(f"Unknown operation {cmd}")
```
def main():

```
def is_code_line(line: str) -> bool:
     return line.isspace() and line.strip().startswith("#")
```

```
def count_code_lines(file: Path) -> int:
    count = 0with file.open('r') as f:
         for line in f:
             if is_code_line(line):
                count += 1 return count
```
### Any ideas?

# Debuggers are your friend

#### jar profiler

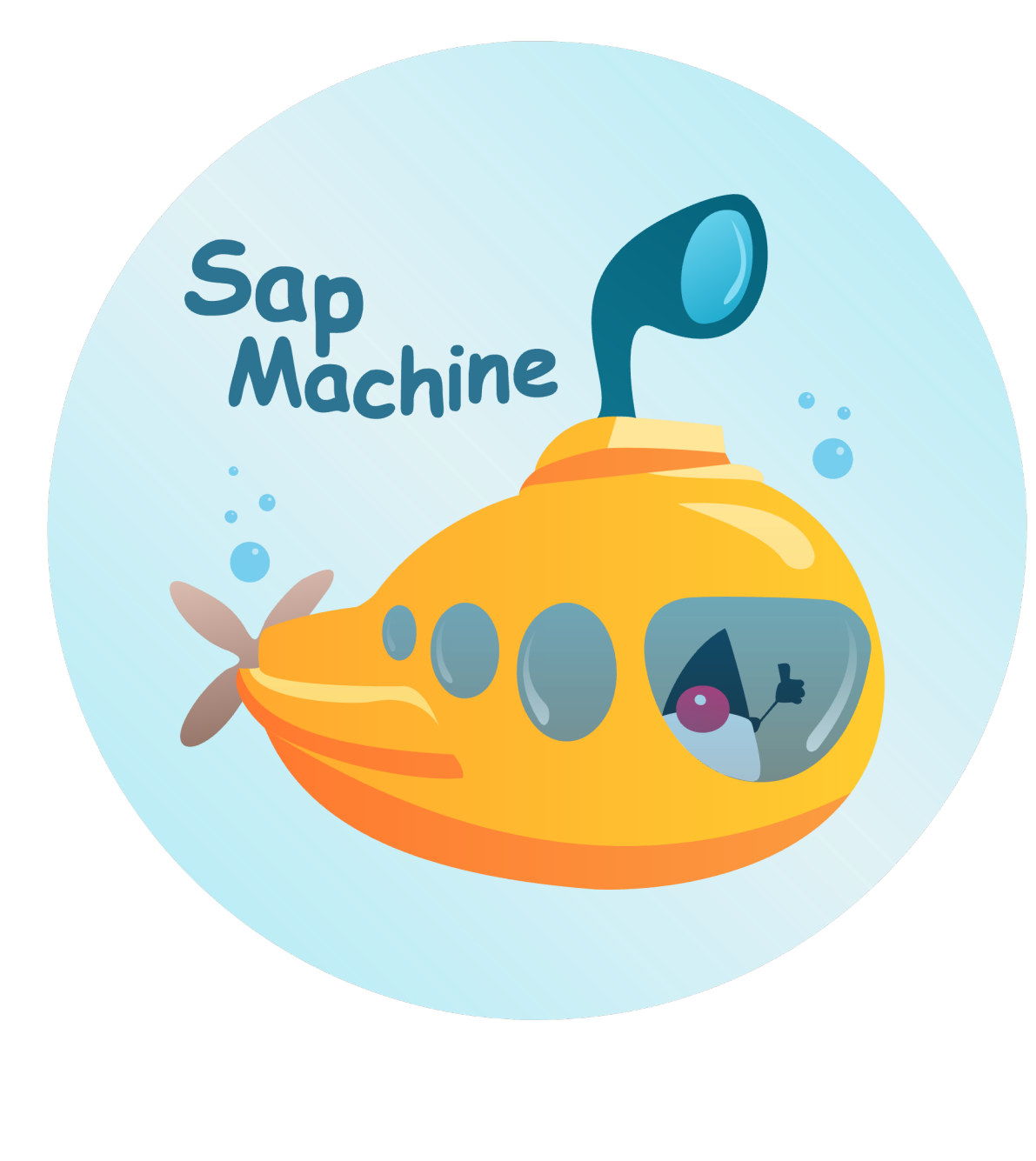

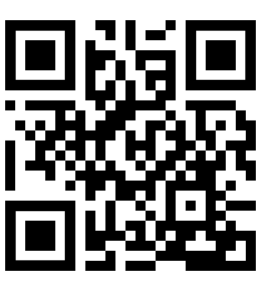

Why do we need a monitoring API?

Java has built-in debugging support...

# But Python?

# Does the interpreter "know" breakpoints?

### No.

### Any ideas?

```
def is_code_line(line: str) -> bool:
\mathsf{dbg}();return line.isspace() and line.strip().startswith("\mathsf{d}
```

```
def count_code_lines(file: Path) -> int:
dbg();count = \Thetadbg();with file.open('r') as f:
dbg();for line in f:
dbg();if is_code_line(line):
dbg();count += 1
dbg();return count
```

```
dbg(); line
```

```
def dbg():
     if at_breakpoint(file, line):
         dbg_shell()
                        ?
```
# sys.\_getframe

# sys.\_getframe

# sys.\_getframe

CPython implementation detail

locals(), globals(), sys.\_getframe(), sys.exc\_info(), and sys.settrace **work in PyPy, but they incur a performance penalty that can be huge by disabling the JIT over the enclosing JIT scope. "**

– https://www.pypy.org/performance.html

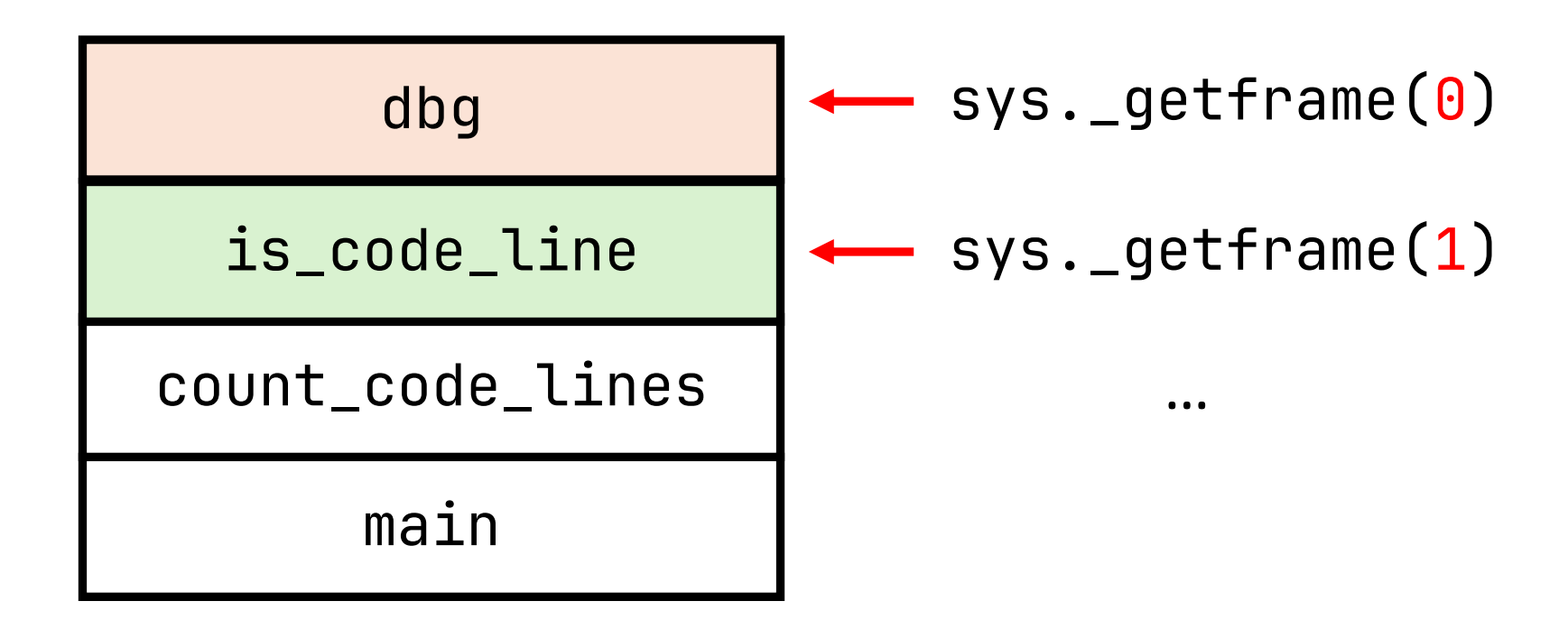

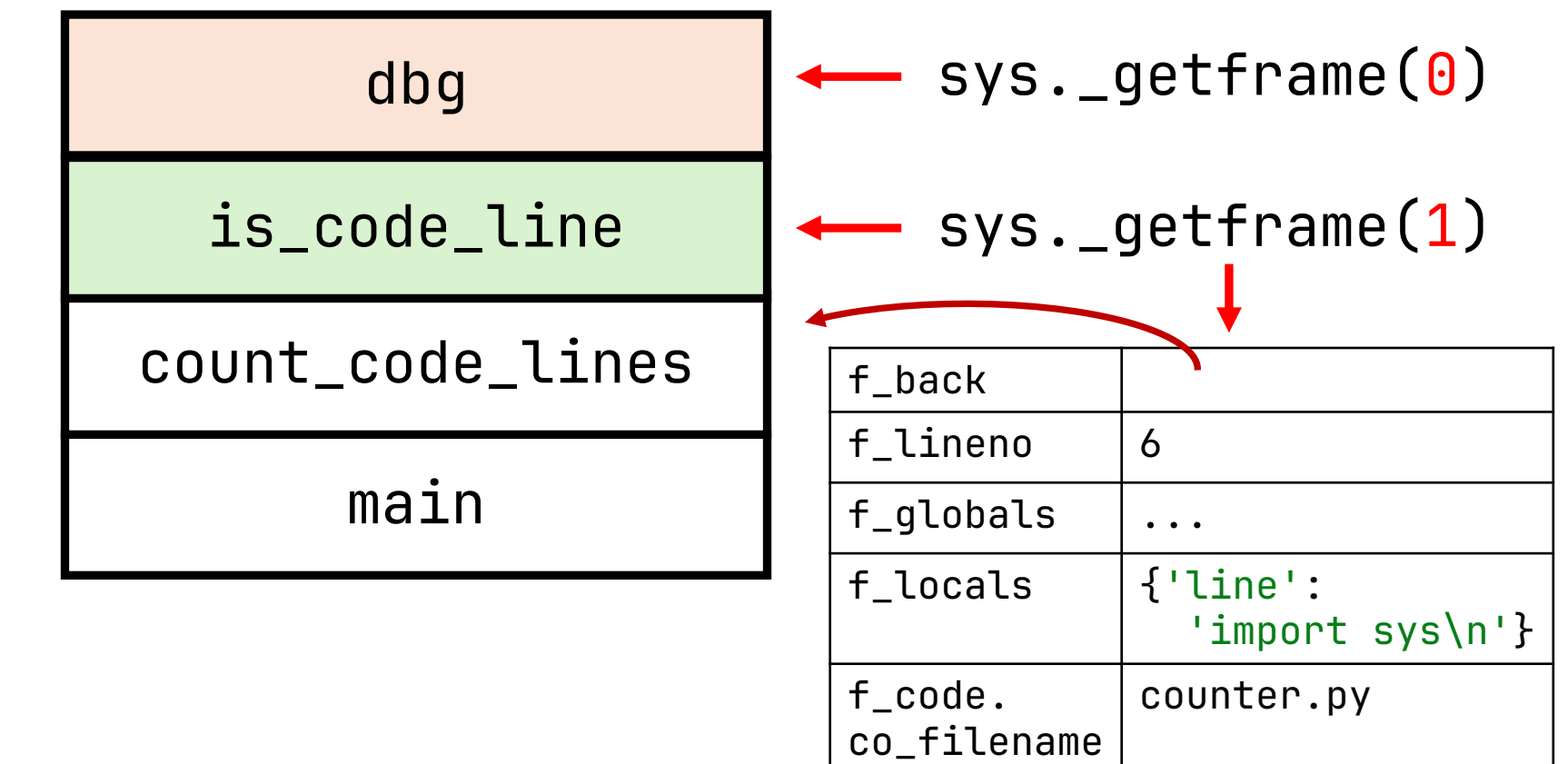

def dbg():

 if at\_breakpoint(file, line): dbg\_shell()

```
def dbg():
    frame = sys._getframe(1) line = frame.f_lineno
     file = Path(frame.f_code.co_filename).stem
     if at_breakpoint(file, line):
         dbg_shell(frame)
```

```
def dbg():
    frame = sys._getframe(1) line = frame.f_lineno
     file = Path(frame.f_code.co_filename).stem
     if at_breakpoint(file, line):
         dbg_shell(frame)
```

```
def dbg():
    frame = sys._qetframe(1) line = frame.f_lineno
     file = Path(frame.f_code.co_filename).stem
     if at_breakpoint(file, line):
         dbg_shell(frame)
```

```
def at_breakpoint(file: str, line: int) -> bool:
    return file == "counter" and line == 6
```
But how do we automate this?

### The pre-3.12 way

# sys.settrace

# sys.settrace(handler)

Event = Union['call', 'line', 'return', 'exception', 'opcode']

def handler(frame: FrameType, event: Event, arg): pass

def is\_code\_line(line: str) -> bool: return line.isspace() and line.strip().startswith("#") def count\_code\_lines(file: Path) -> int:  $count = 0$  with file.open('r') as f: for line in f: if is\_code\_line(line): count  $+= 1$ handler(frame, 'call', None) handler(frame, 'call', None)

return count

# sys.settrace(handler)

def handler(frame: FrameType, event: Event, arg) \ -> Optional[Callable[[FrameType, Event, Any], None]]: return inner\_handler

# sys.settrace(handler)

def inner\_handler(frame: FrameType, event: Event, arg): pass

def handler(frame: FrameType, event: Event, arg) \ -> Optional[Callable[[FrameType, Event, Any], None]]: return inner\_handler

def dbg():

```
frame = sys._qetframe(1) line = frame.f_lineno
 file = Path(frame.f_code.co_filename).stem
 if at_breakpoint(file, line):
     dbg_shell(frame)
```
def at\_breakpoint(file: str, line: int) -> bool: return file  $==$  "counter" and line  $== 6$
### dbg(); line

def inner\_handler(frame: FrameType, event: str, arg):

 line = frame.f\_lineno file = Path(frame.f\_code.co\_filename).stem if at\_breakpoint(file, line): dbg\_shell(frame)

def at\_breakpoint(file: str, line: int) -> bool: return file  $==$  "counter" and line  $== 6$ 

### dbg(); line

```
def inner_handler(frame: FrameType, event: str, arg):
     if event != 'line':
         return
     line = frame.f_lineno
     file = Path(frame.f_code.co_filename).stem
     if at_breakpoint(file, line):
         dbg_shell(frame)
```
def at\_breakpoint(file: str, line: int) -> bool: return file  $==$  "counter" and line  $== 6$ 

Do we get line events for every function?

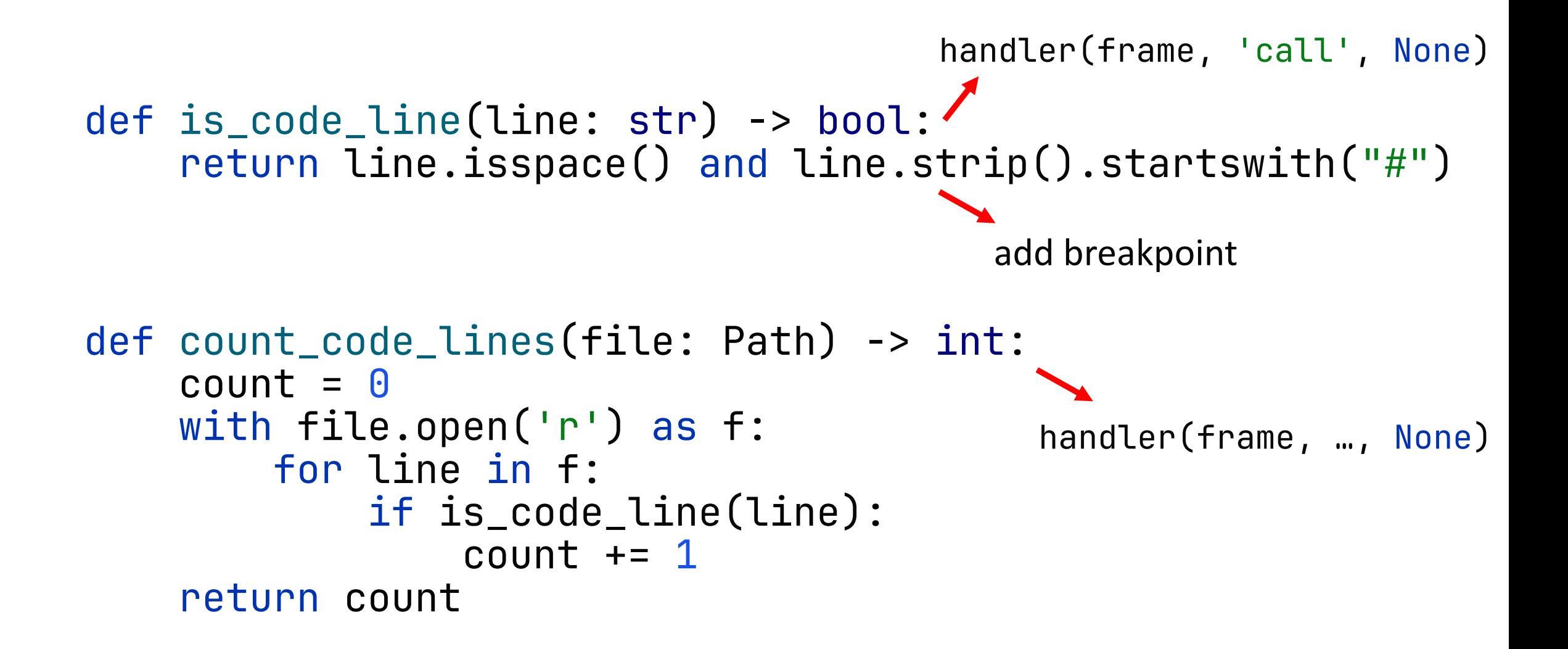

## This is slow, so...

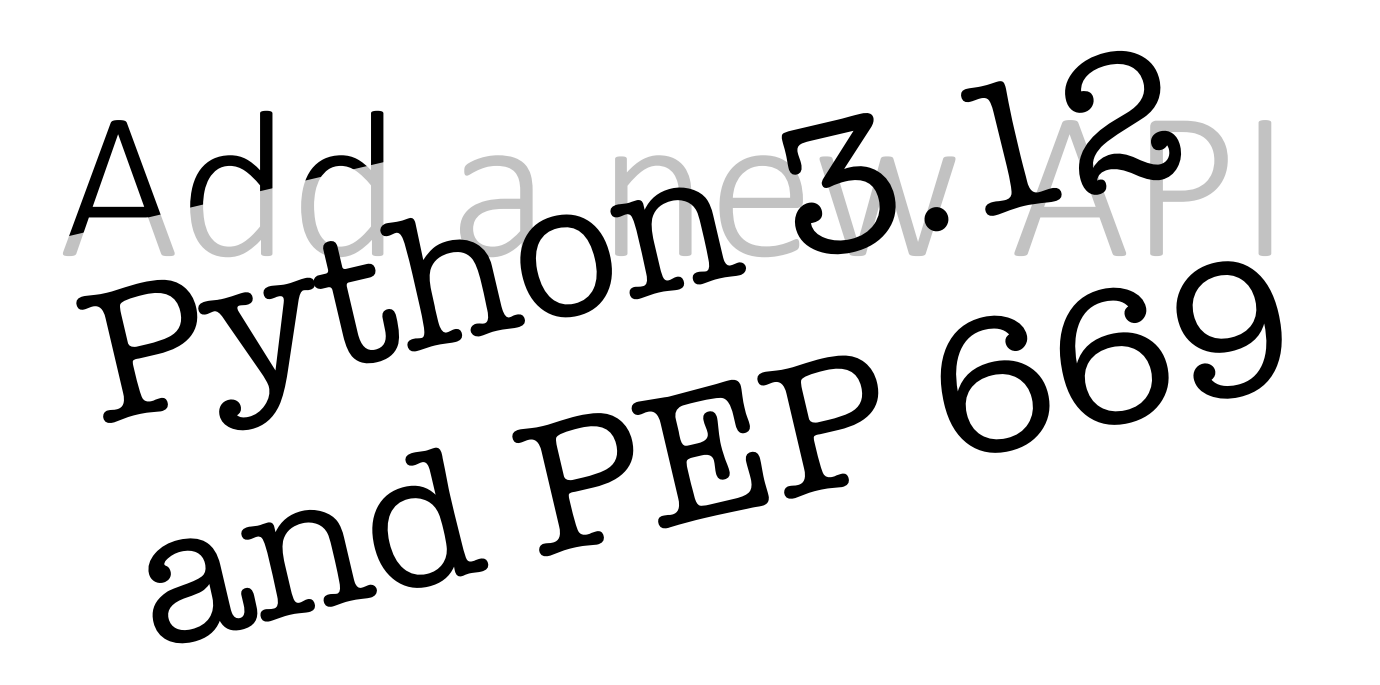

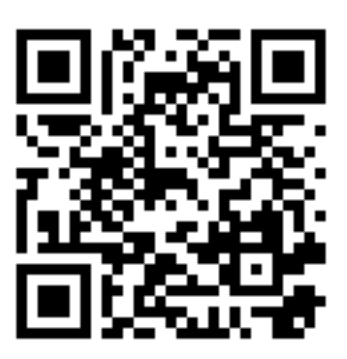

### PEP 669 – Low Impact Monitoring for CPython

Author: Mark Shannon <mark at hotpy.org>

**Discussions-To: Discourse thread** 

**Status: Accepted** 

**Type: Standards Track** 

**Created: 18-Aug-2021** 

Python-Version: 3.12

Post-History: 07-Dec-2021, 10-Jan-2022

**Resolution: Discourse message** 

Register Tool

#### *# some aliases and constants* mon = sys.monitoring  $E = mon.events$ TOOL\_ID = mon.DEBUGGER\_ID

*# register the tool* mon.use\_tool\_id(TOOL\_ID, "dbg") *# some aliases and constants*  $mon = sys.monitoring$  $E = mon.events$ TOOL\_ID = mon.DEBUGGER\_ID

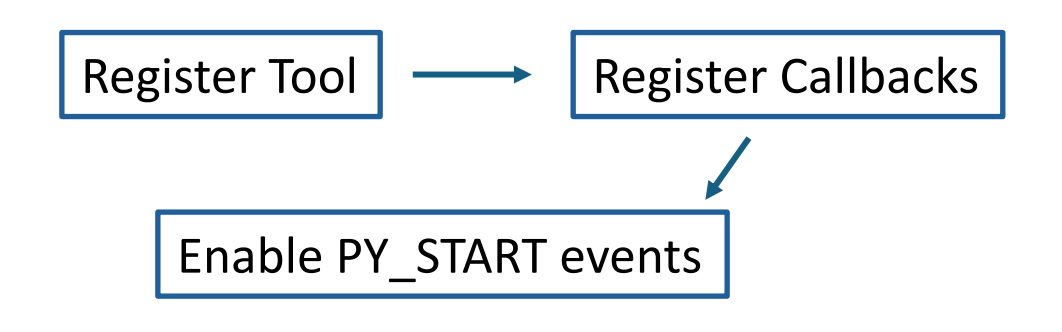

```
# register the tool
mon.use_tool_id(TOOL_ID, "dbg")
```
*# register callbacks for the events we are interested in* mon.register\_callback(TOOL\_ID, E.LINE, line\_handler) mon.register\_callback(TOOL\_ID, E.PY\_START, start\_handler)

disable till mon.restart\_eve

def start\_handler(code: CodeType, offset: int): pass

def line\_handler(code: CodeType, line: int) -> DISABLE|Any: pass

```
mon = sys.monitoringE = mon.\,eventsTOOL_ID = mon.DEBUGGER_ID
```

```
mon.use_tool_id(TOOL_ID, "dbg")
```
mon.register\_callback(TOOL\_ID, E.LINE, line\_handler) mon.register\_callback(TOOL\_ID, E.PY\_START, sta**nt han**dler)

mon.restart\_events()

def start\_handler(code: CodeType, offset: int): pass

def line\_handler(code: CodeType, line: int) -> DISABLE|Any: pass

 $mon = sys.monitoring$  $E = mon.\,events$ TOOL\_ID = mon.DEBUGGER\_ID

mon.use\_tool\_id(TOOL\_ID, "dbg")

mon.register\_callback(TOOL\_ID, E.LINE, line\_hand mon.register\_callback(TOOL\_ID, E.PY\_START, start\_handler) emitted per thread, not per interpreter

### *# enable PY\_START event globally* mon.set\_events(TOOL\_ID, E.PY\_START)

*# Later* mon.set\_local\_events(TOOL\_ID, code, E.LINE)

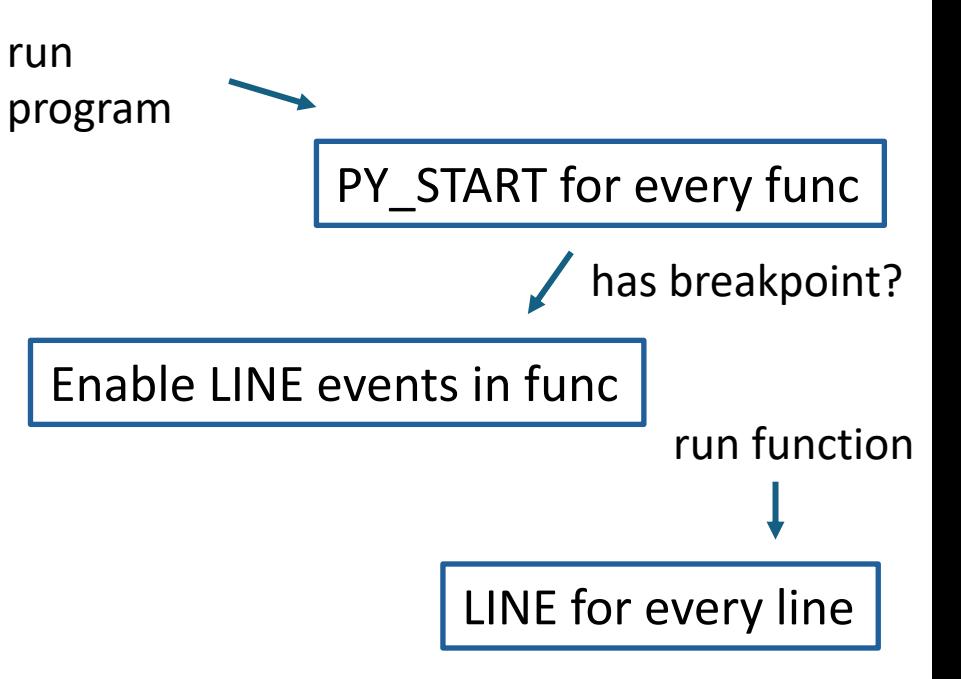

### The biggest opportunity of PEP 669 isn't even the speed, it's the fact that a debugger built on top of it will **automatically support all threads**. **"**

— Łukasz Langa

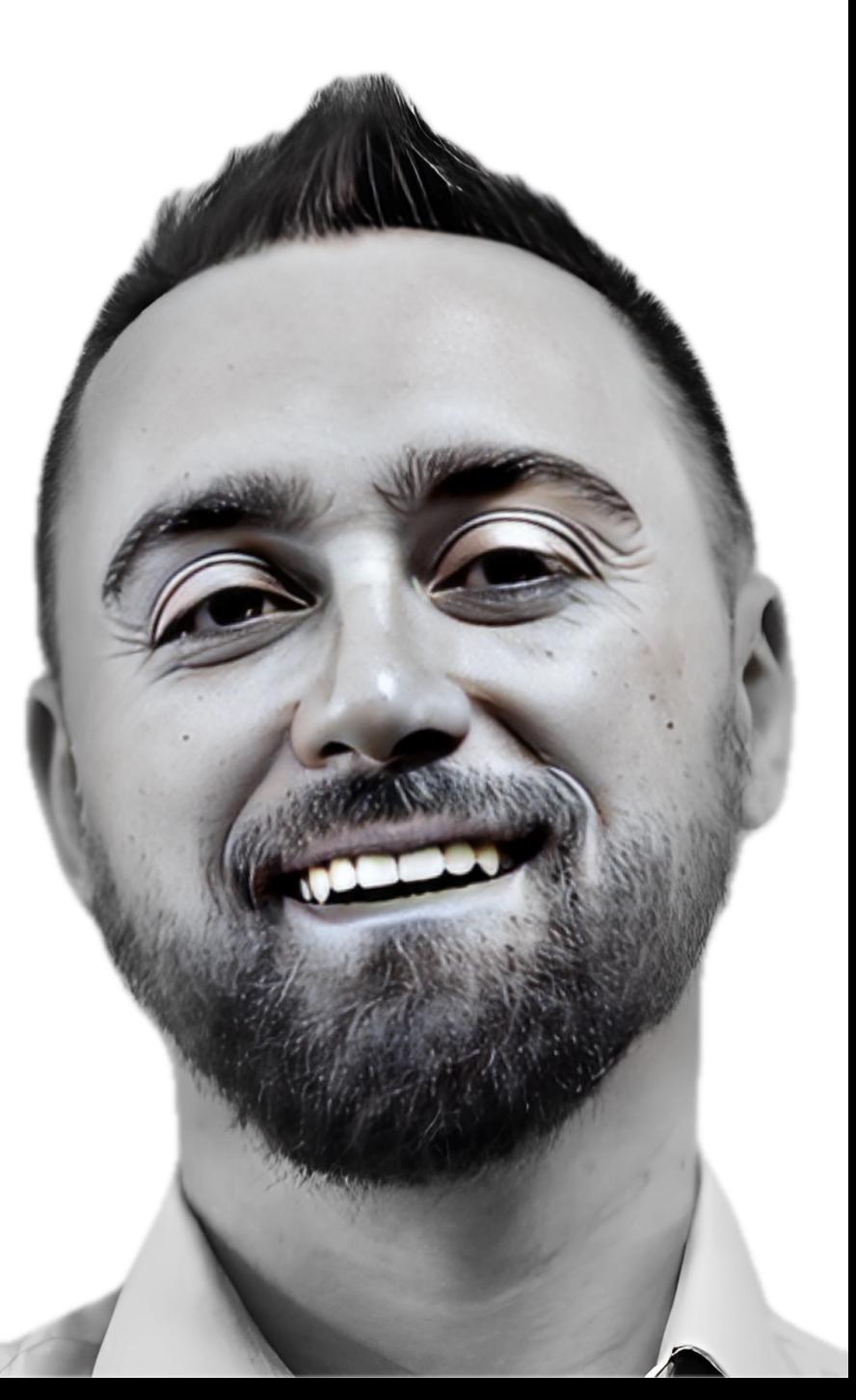

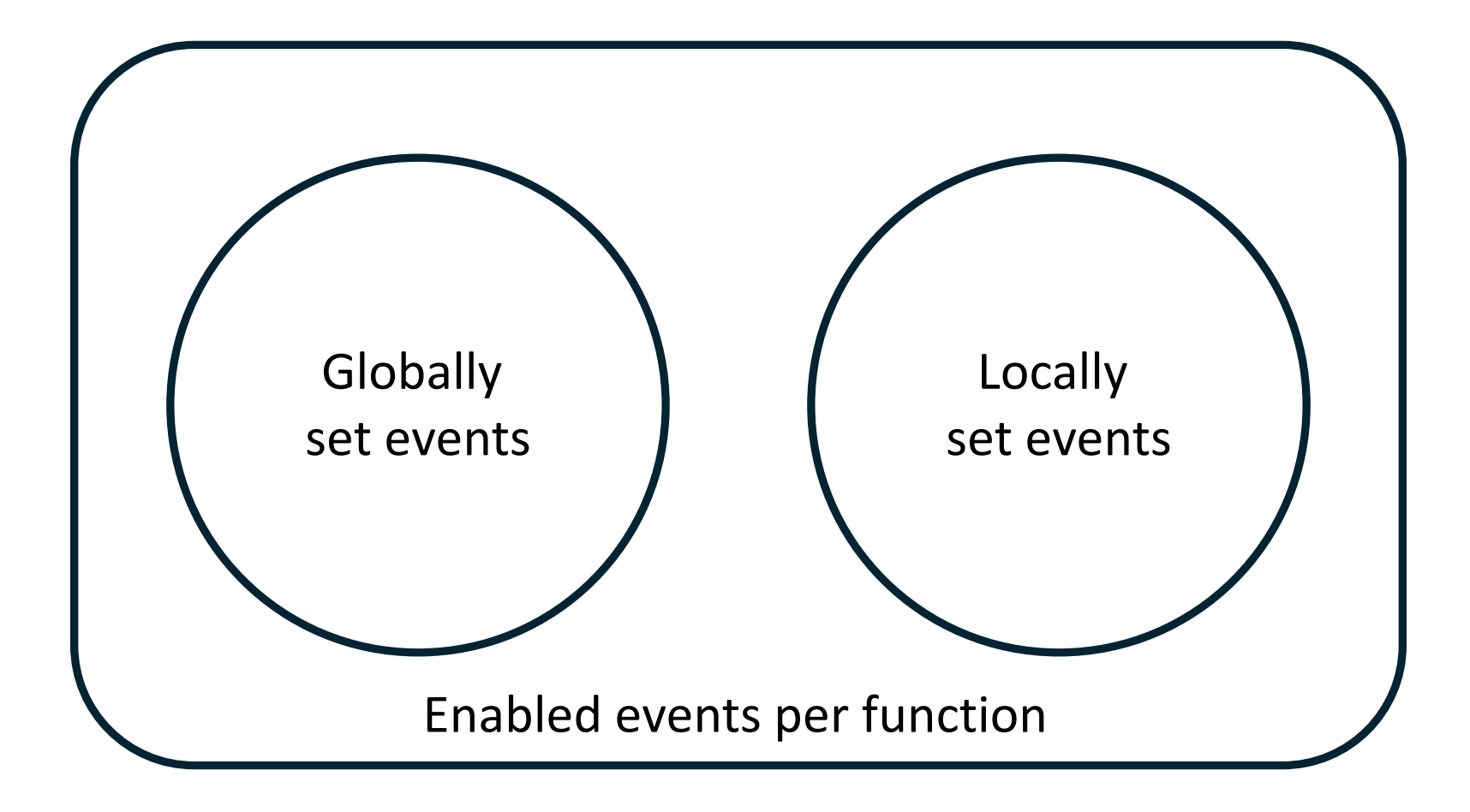

# The power is in the finegrained configuration

# You can set events in f for f

```
def line_handler(code: CodeType, line_number: int):
     print(f" {code.co_name}: {line_number}")
```
mon.register\_callback(tool\_id, E.LINE, line\_handler)

```
def f():
     print("hello")
     mon.set_local_events(tool_id, f.__code__, E.LINE)
     print("inner")
     mon.set_local_events(tool_id, f.__code__, 0)
     print("end")
```
 $f()$ 

```
# Output
hello
   f: 18
inner
   f: 19
end
```
## What's fast?

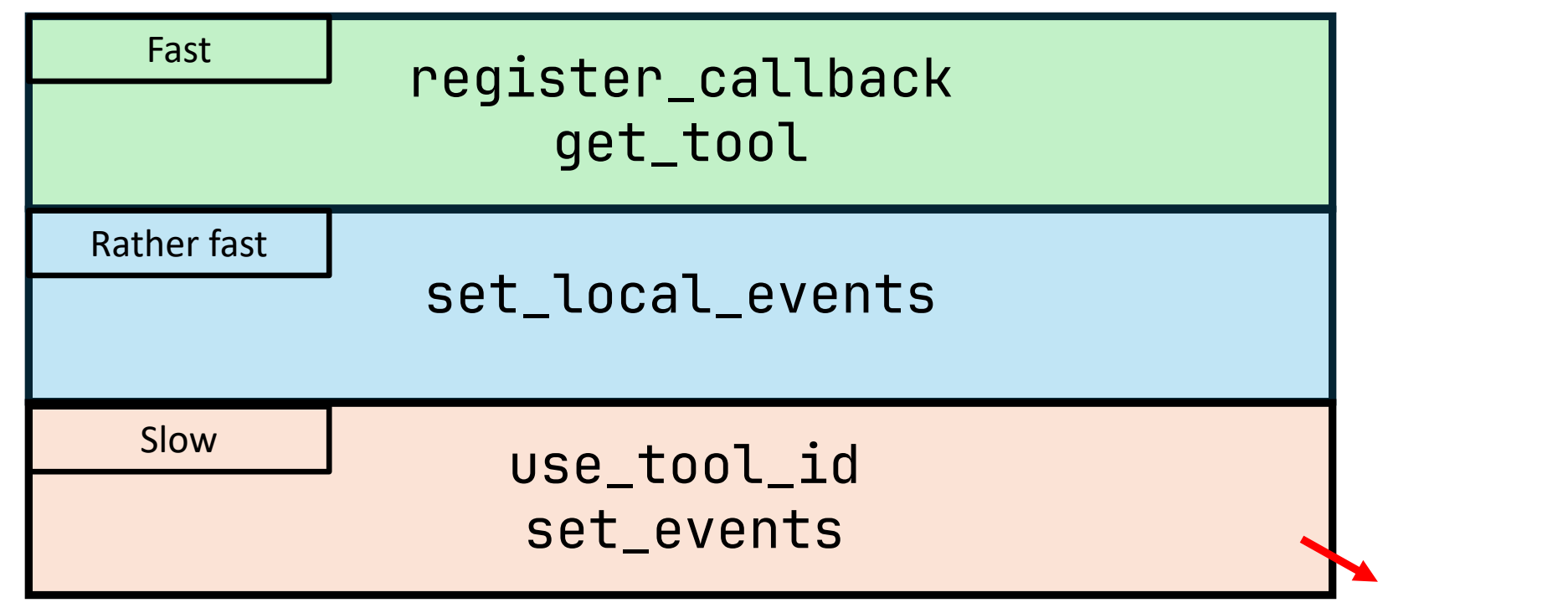

The earlier the faster

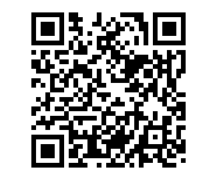

## Back to the debugger

```
def start_handler(code: CodeType, _: int):
     # ... handle first call
     file = Path(code.co_filename).stem
     if has_breakpoint(file, code.co_firstlineno,
                       len(list(code.co_lines()))):
         print(f"enable line events for {code.co_name}")
         enable_line_events(code)
     print(f"start {code.co_name}")
```
def line\_handler(code: CodeType, line: int): print(f"line {line} in {code.co\_name}") if at\_breakpoint(code.co\_name, line): print(f"in break point at line {line}") dbg\_shell(sys.\_getframe(1))

### Event kinds

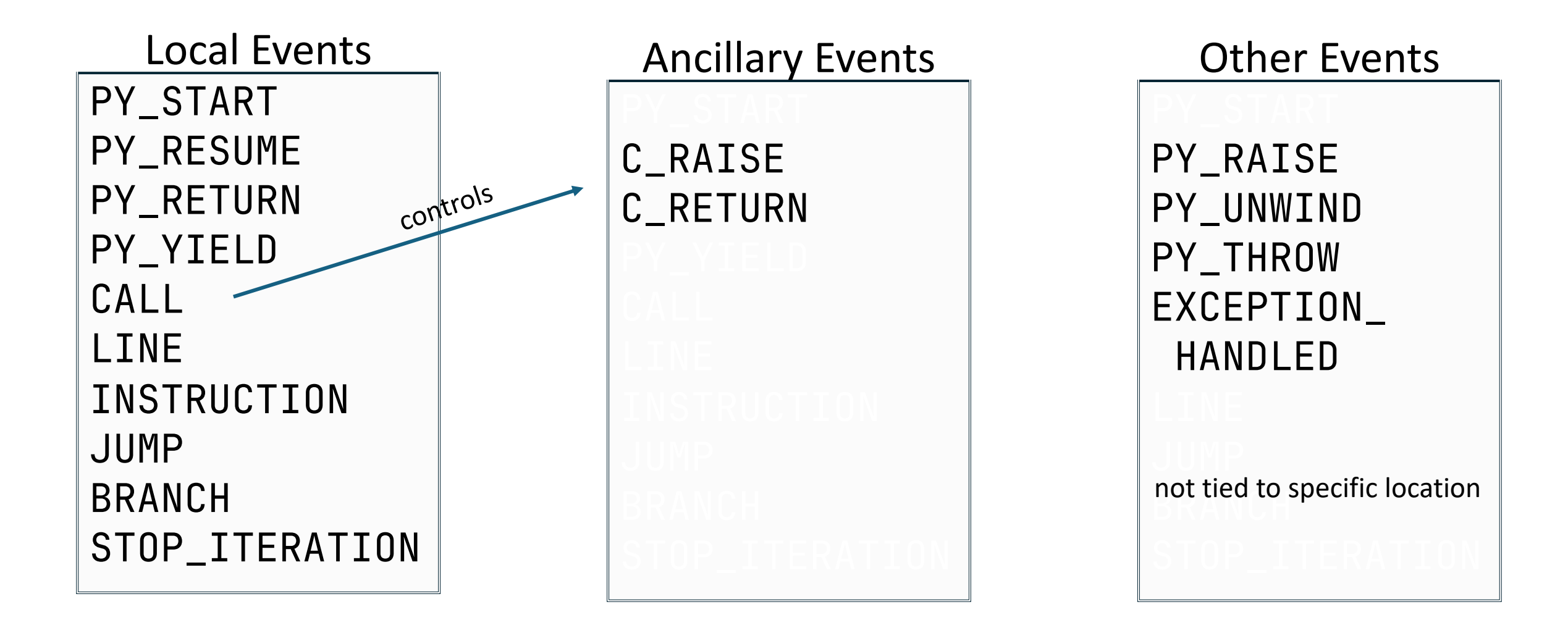

## Performance

Hacking pyperformance for fun and profit...

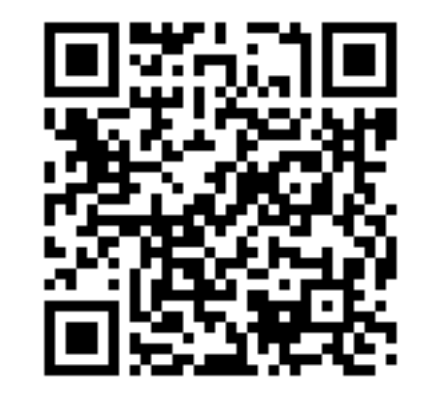

#### def inner\_handler(\*args): pass

def handler(\*args): return inner\_handler vs

sys.settrace(handler)

def line\_handler(\*args): pass

def start\_handler(\*args): pass

mon.use\_tool\_id(TOOL\_ID, "dbg") mon.register\_callback(...) mon.set\_events(TOOL\_ID, E.PY\_START)

mon.set\_events(TOOL\_ID, E.PY\_START | E.LINE)

sys.settrace monitoring

Python **Performance Benchmark Suite** 

Navigation

Usage **Benchmarks Custom Benchmarks** CPython results, 2017 Changelog

Quick search

 $Go$ 

### The Python Performance **Benchmark Suite**

The pyperformance project is intended to be an authoritative source of benchmarks for all Python implementations. The focus is on real-world benchmarks, rather than synthetic benchmarks, using whole applications when possible.

- pyperformance documentation
- pyperformance GitHub project (source code, issues)
- Download pyperformance on PyPI

pyperformance is distributed under the MIT license.

Documentation:

- Usage
	- **o** Installation
	- **o** Run benchmarks
	- o Compile Python to run benchmarks
	- **O** How to get stable benchmarks
	- o pyperformance virtual environment
	- What is the goal of pyperformance
	- **o** Notes

modified version: https://github.com/parttimenerd/pyperformance/tree/dbg

## $3.5x$  runtime  $\sqrt{S}$  1.2x runtime

 $\mathbf{V}\mathbf{S}$  2.7x runtime

sys.settrace monitoring

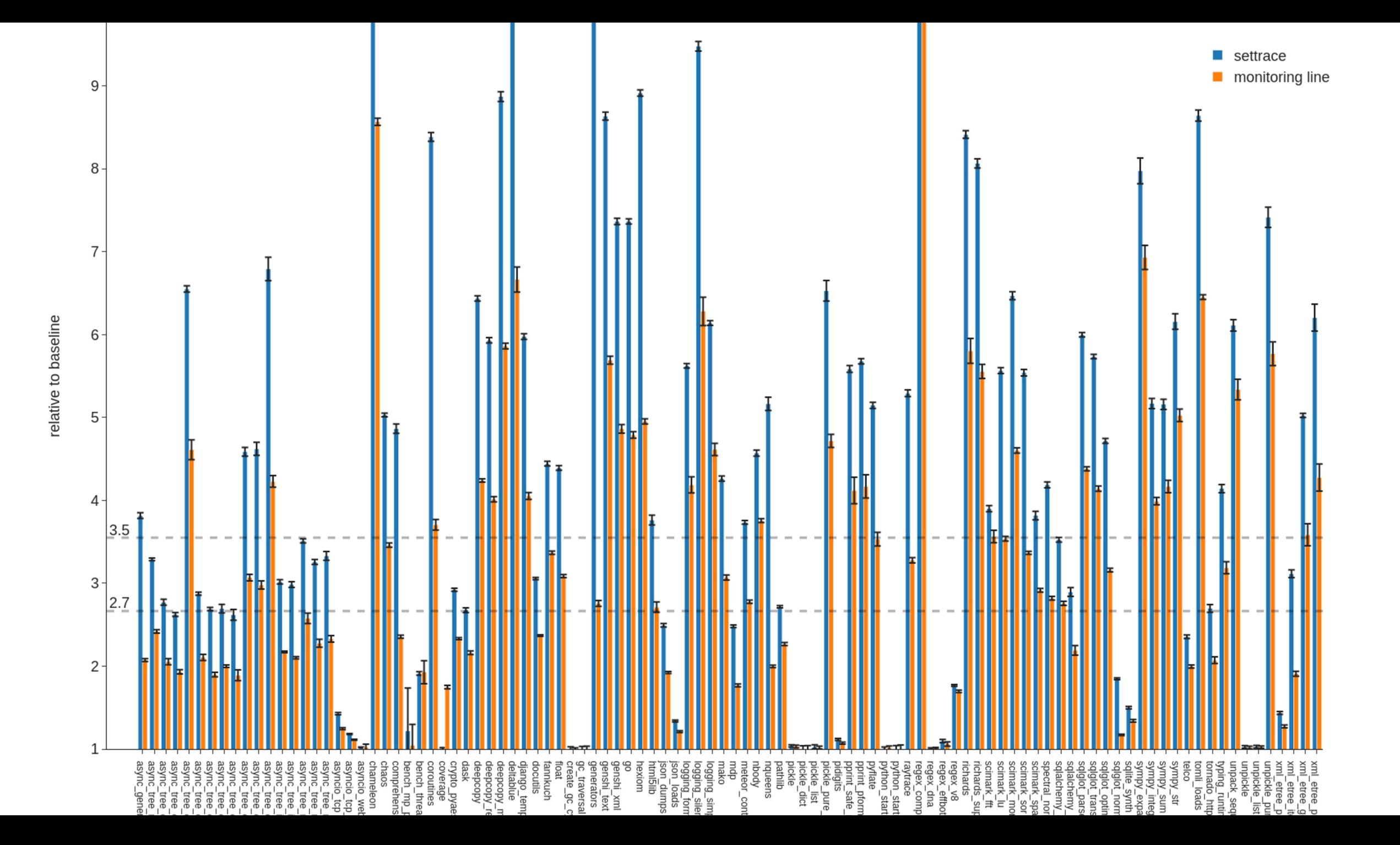

## Is it used?

### gh-103103: Prototype of a new debugger based on PEP 669 #103496

**I: Draft** gaogaotiantian wants to merge 8 commits into python: main from gaogaotiantian: pep669-dbg  $\Box$ 

· Q. Conversation 0

 $\vee$  where

-O- Commits 8

 $\Box$  Checks 14

 $\boxed{\pm}$  Files changed 3

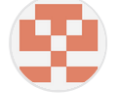

gaogaotiantian commented on Apr 13, 2023  $\cdot$  edited  $\rightarrow$ Contributor  $\bullet$   $\bullet$   $\bullet$ **Reviewers** No reviews This is the prototype of the new bdb/pdb for PEP 669. Task list: **Assignees** No one assigned Mechanism: **Breakpoint** Labels Code control awaiting review Ctrl+D to exit Run as a module **Projects** not yet in pdb  $\Box$  execute script None yet  $\Box$  execute module Post-mortem debugging **Milestone** but IDEs like PyCharm 2023.3 use it No milestone Commands  $\Box$  help **Development** 

Successfully merging thi

66 After #103082, we will have the chance to 'build a much faster debugger. For breakpoints, we do not need to trigger trace function all the time and checking for the line number. [...]

The bad news is - it's almost impossible t do a completely backward compatible transition because the mechanism is quit different.

— Tian G

## Addendum

# Single Stepping

### Just extend at\_breakpoint

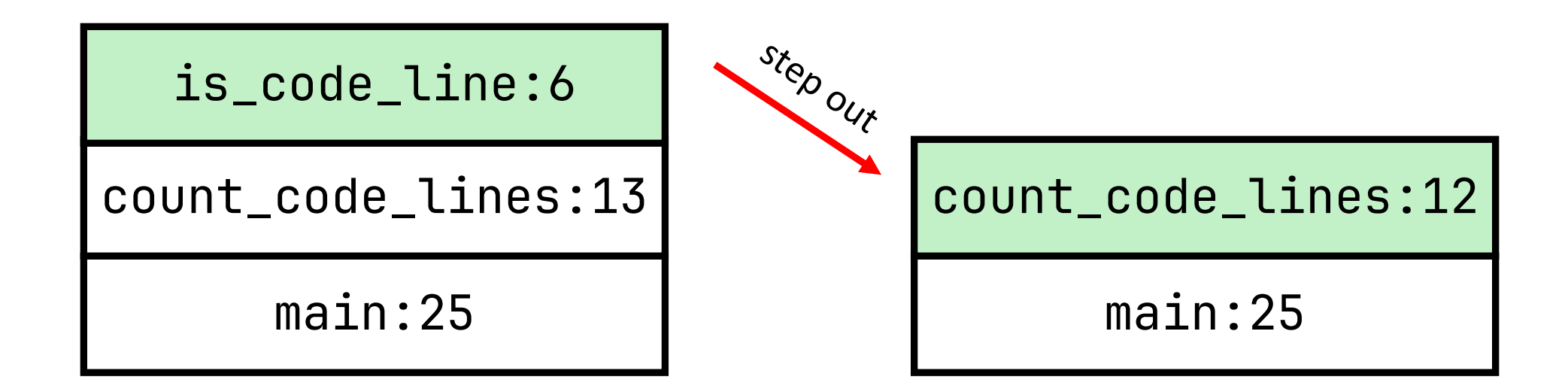

### Just extend at\_breakpoint

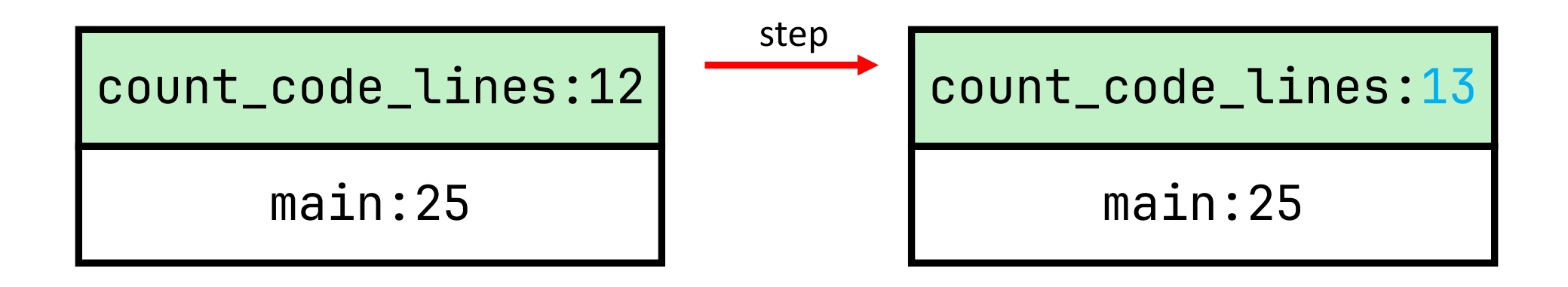

### Just extend at\_breakpoint

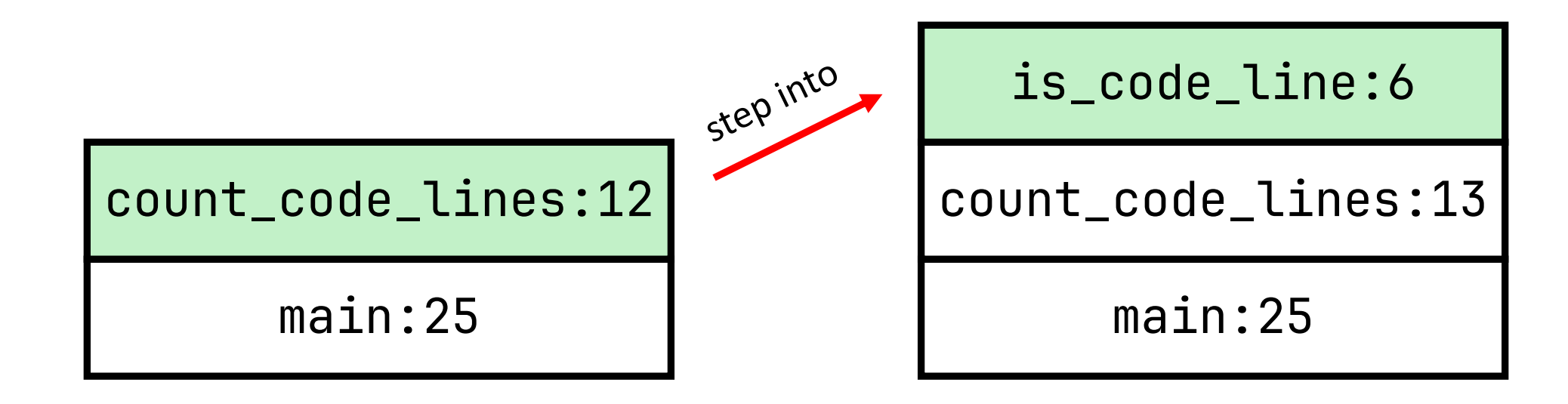

@parttimen3rd on Twitter parttimenerd on GitHub mostlynerdless.de

@SweetSapMachine sapmachine.io

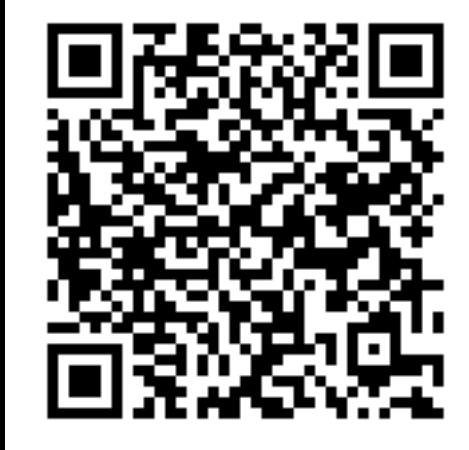

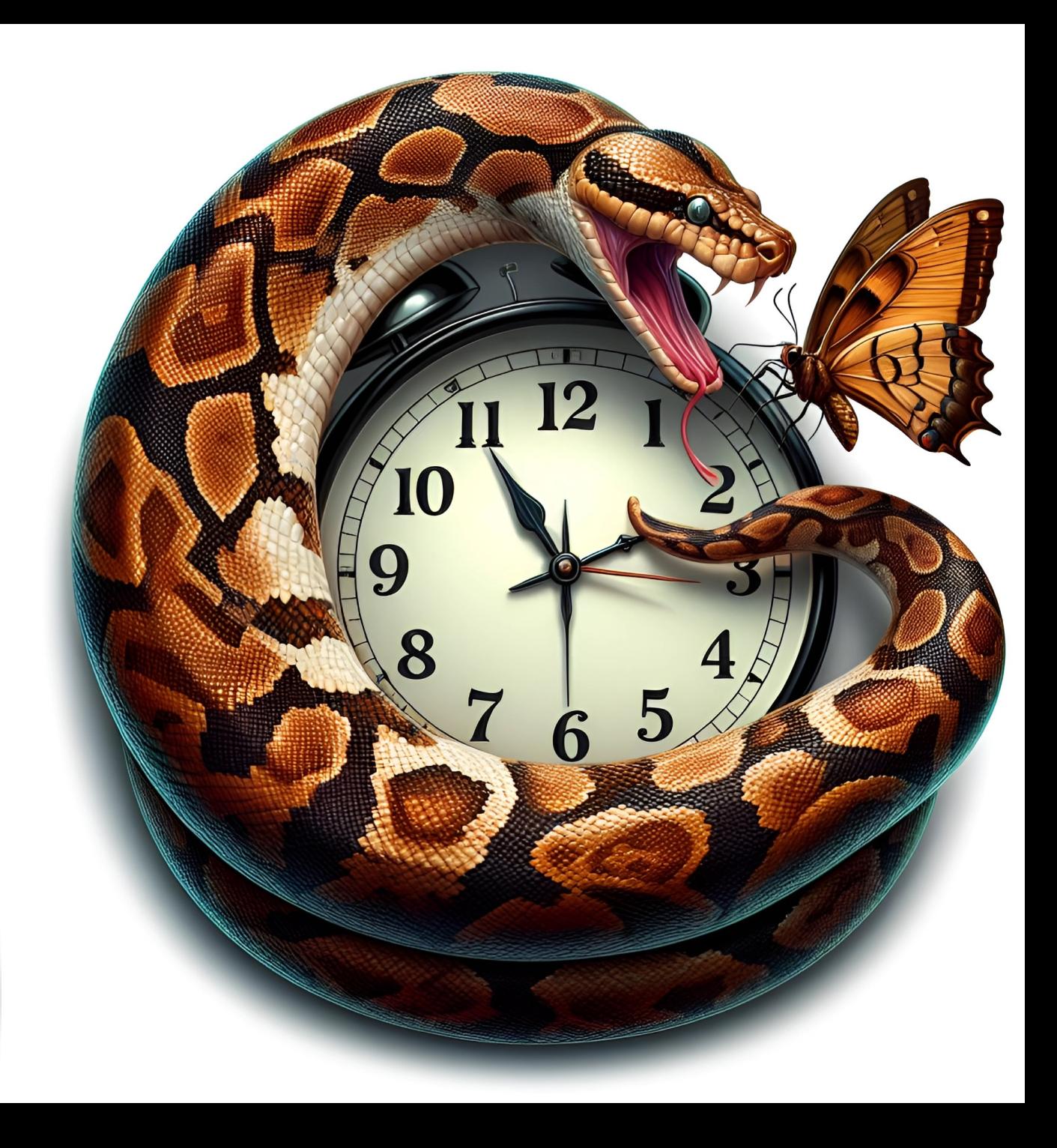